## Workflow model

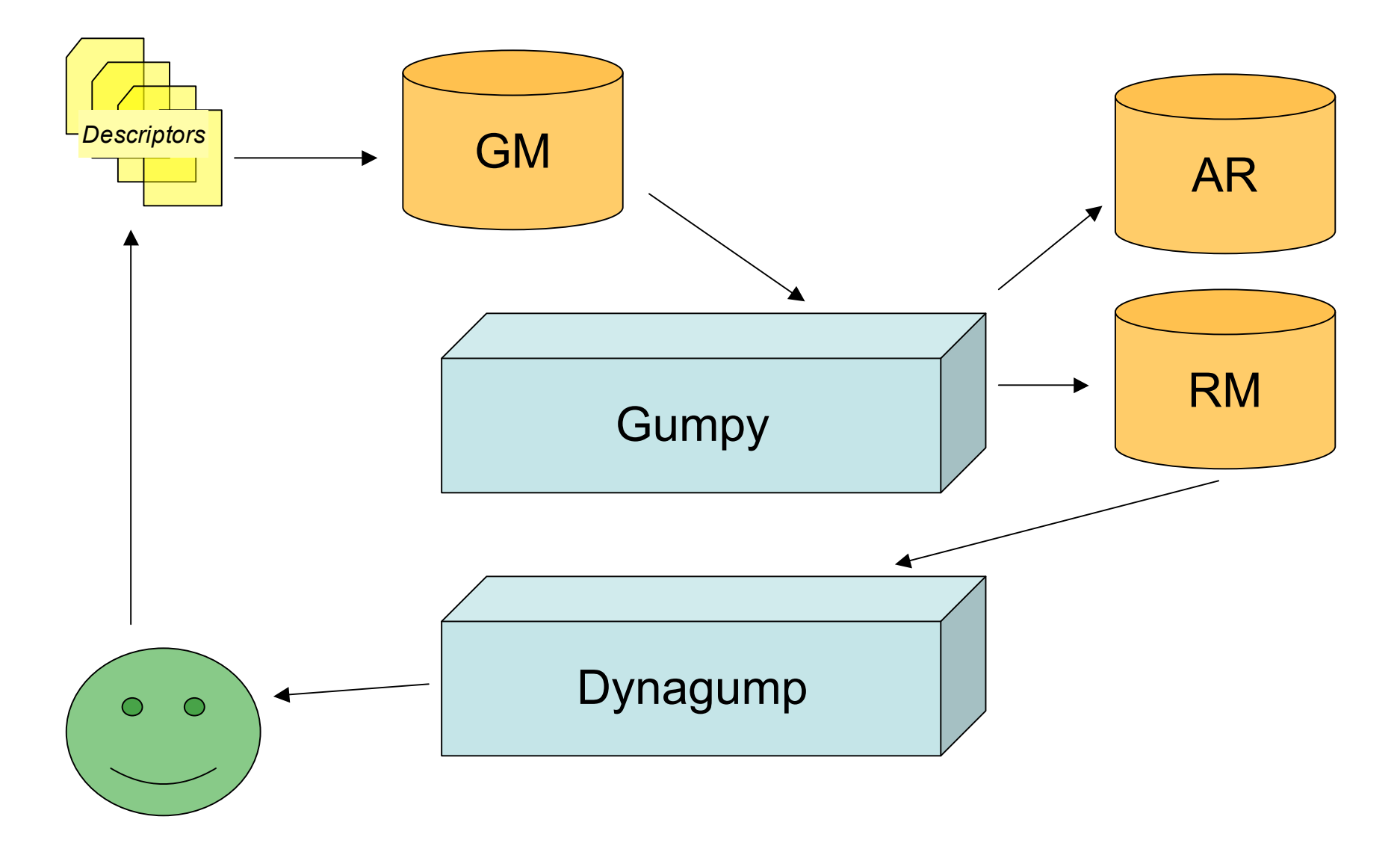

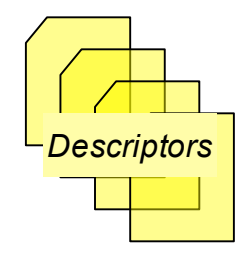

## Pescriptors<sup>1</sup> Descriptors

<workspace>

#### <**module**>

 $\langle$ svn …/>

<**project** name="myproject"> <**ant** target="jar"/> <jar name="build/myproject.jar"/> <depend name="otherproject"/> … </project> </module> <module href="project/other.xml"> </workspace>

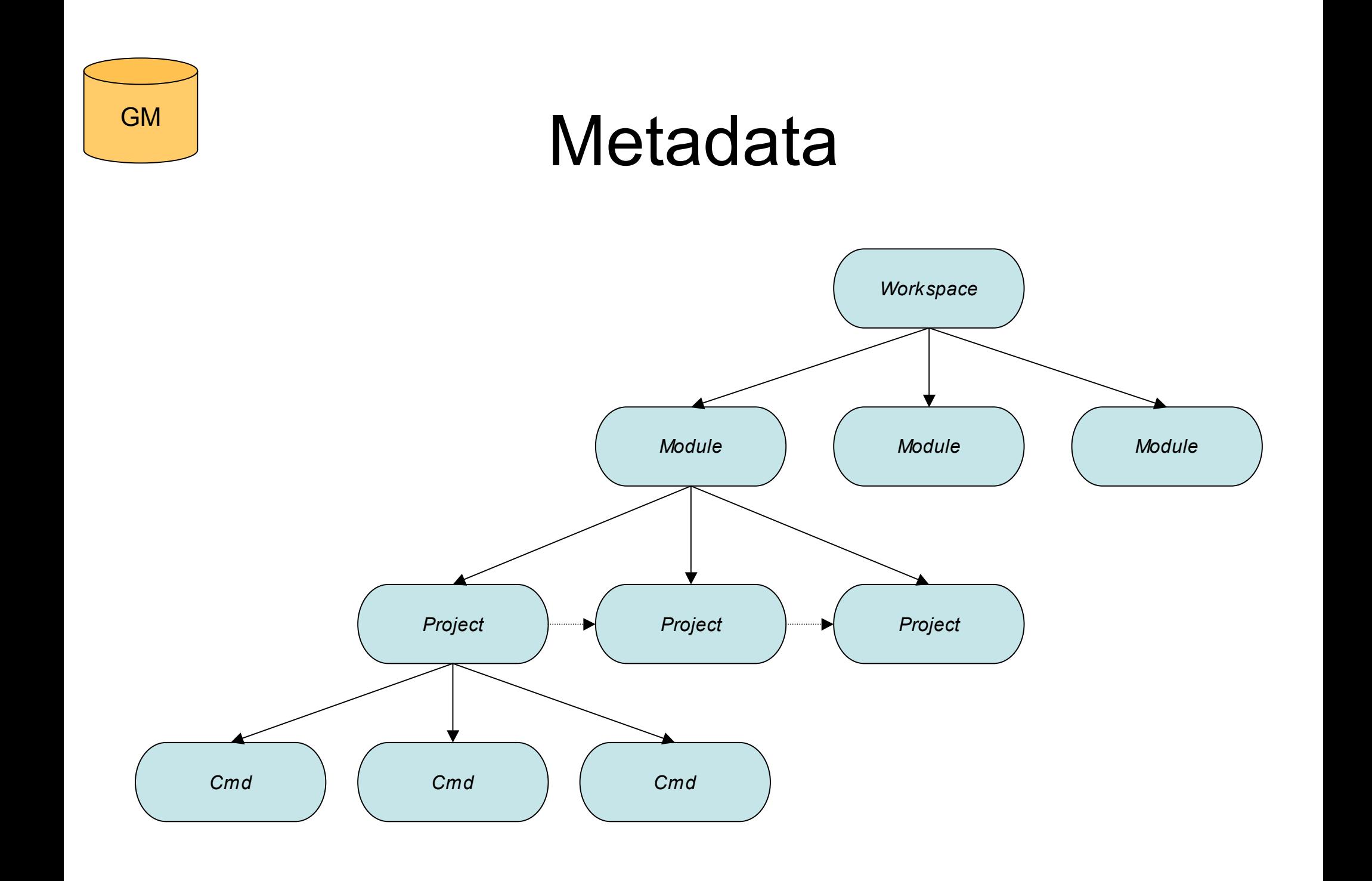

# **Artifact Repository**

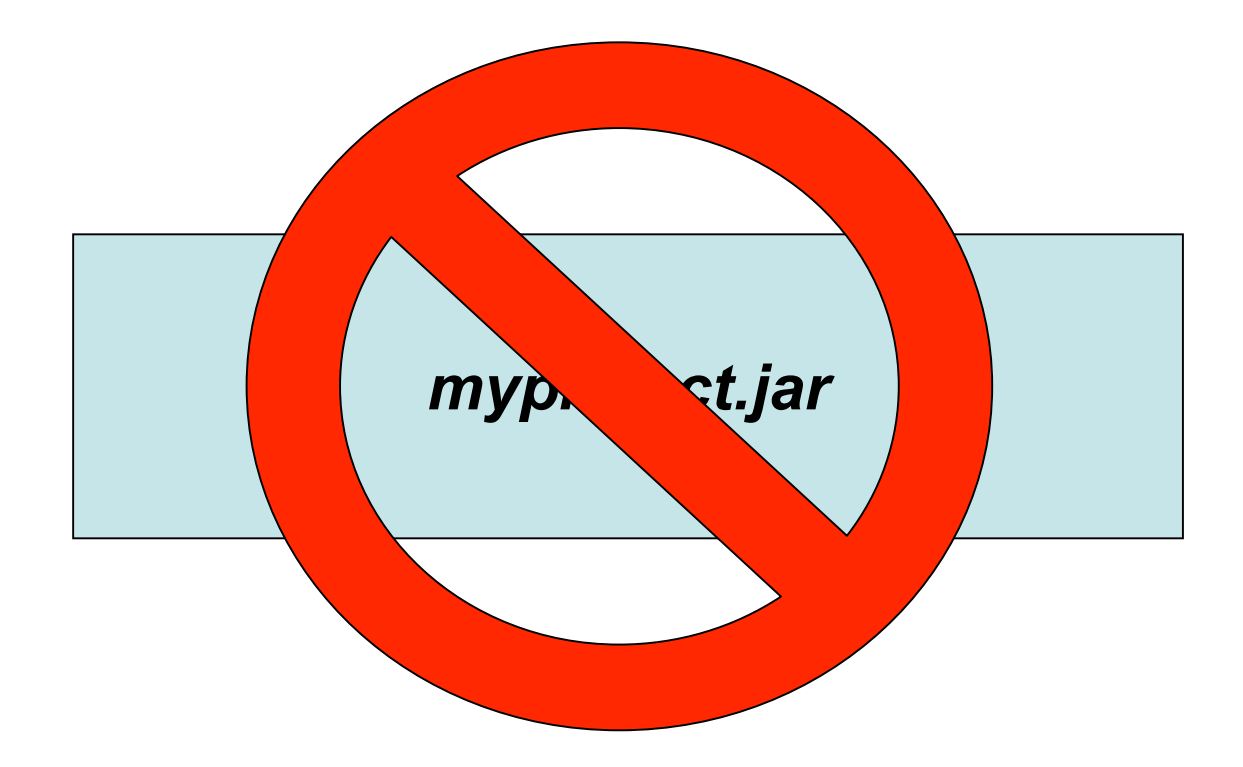

AR

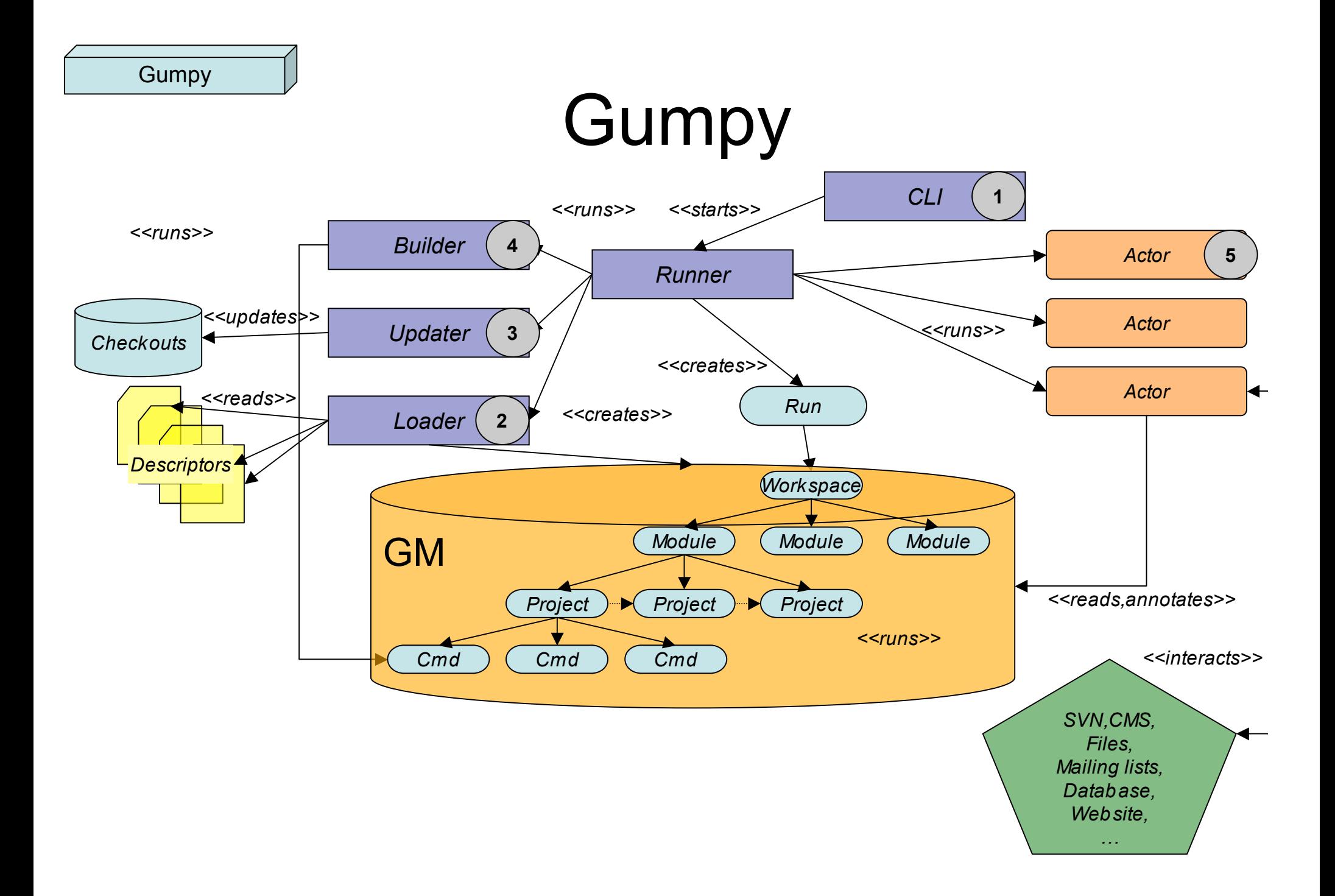

![](_page_5_Picture_0.jpeg)

### Runtime Metadata (RM)

![](_page_5_Figure_2.jpeg)

## Dynagump

**I don't really get it! Could you make gump easier to use? And make it a little prettier as well?**

 $O$   $O$ 

# Gumpy Runner algorithm (1)

![](_page_7_Figure_1.jpeg)

# Gumpy Runner algorithm (2)

![](_page_8_Figure_1.jpeg)

*This tree shows the basic control flow for gumpy. "Build all projects starting from the top of the tree ("A"), if successful, use that build further on, otherwise, use one from a previous run ("A\*").Send e-mail to "A" or "B" based on the result of those attempts.*

*There are several things not clearly shown here (like the fact that most projects have multiple dependencies), but the "basics" of detecting "cause" are in there.*